# **BOSCHE** WÄGETECHNIK

# Protocol *H33A-D / H20A-D* **Protocol**

## **Protocol description**

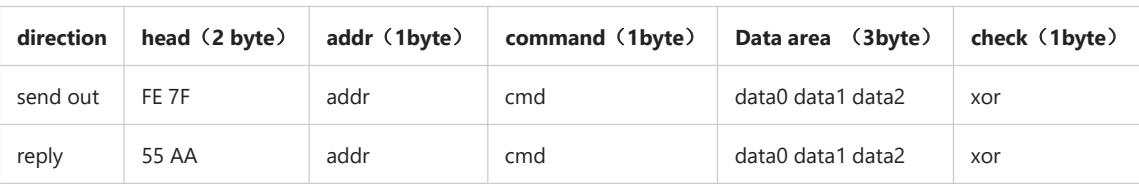

explain:

- 1. XOR is used in protocol verification, and XOR is used for all data from the beginning of protocol header to the end of data area.
- 2. The global address is 0 and the address range is  $1 \sim 128$

#### **Write operation**

In the write operation, if the global address is used,

the data area must be the same and not 0. Otherwise,

it can only be operated on the corresponding address。

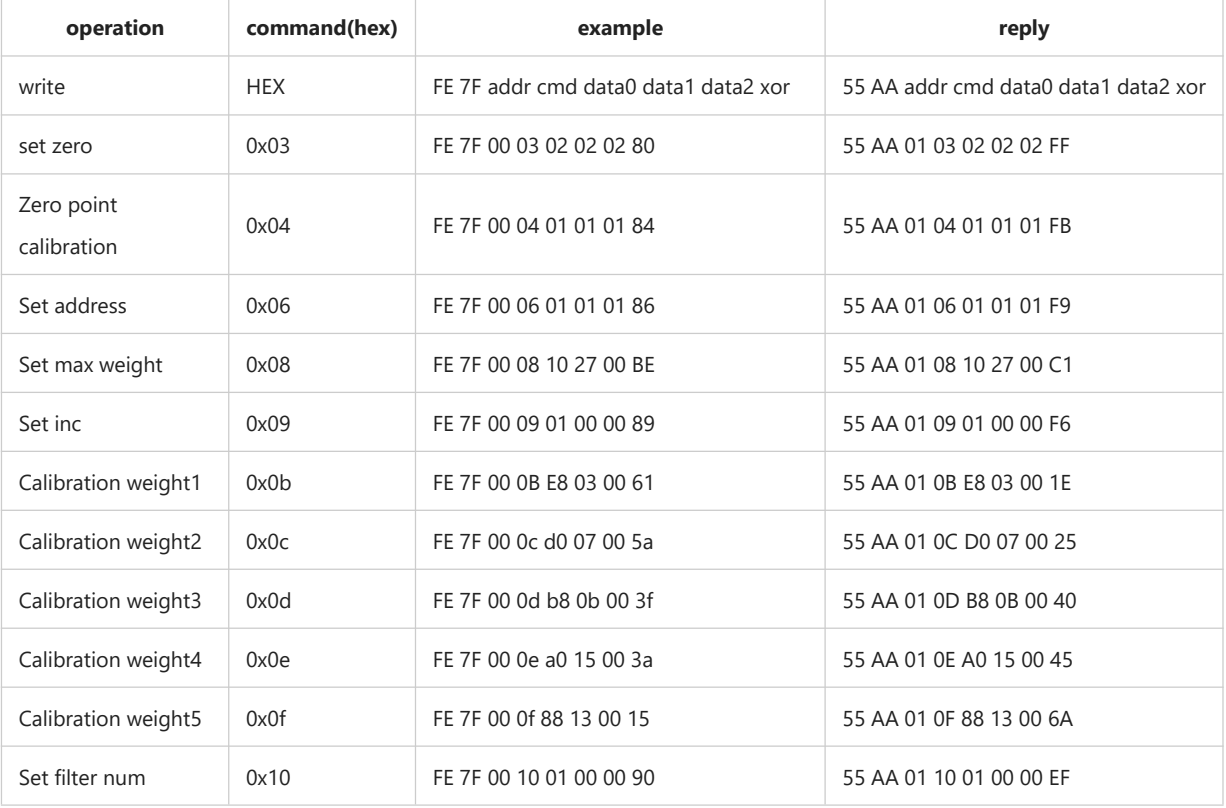

# Calibration weight2 0x0c FE 7F 00 0c d0 07 00 5a 55 AA 01 0C D0 07 00 25 Calibration weight3 0x0d FE 7F 00 0d b8 0b 00 3f 55 AA 01 0D B8 0B 00 40 WÄGETECHNIK

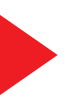

# Protocol *H33A-D | H20A-D* FIULULUI *IIJJA-DI IIZUA*-

#### **Read operation**

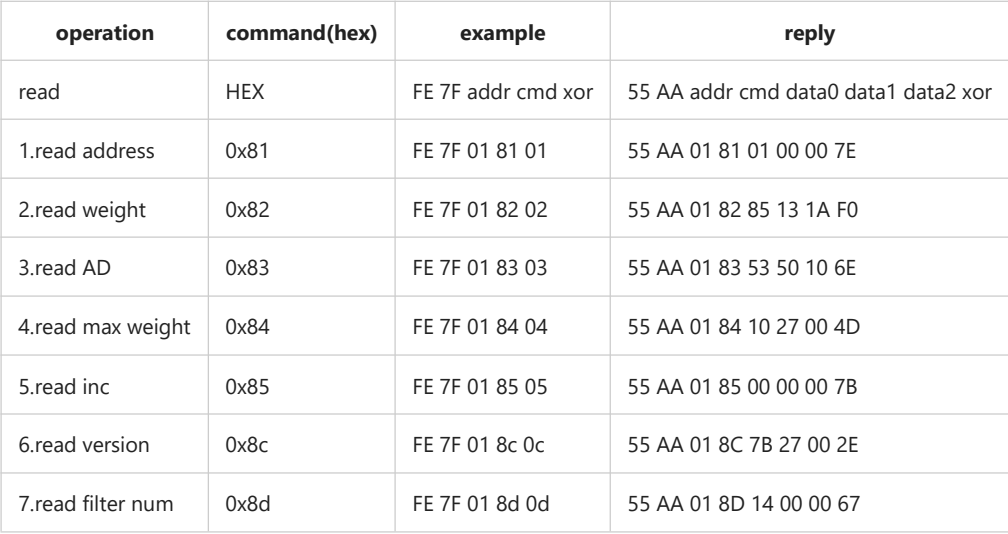

Read No.1 address weight description : send: FE 7F 01 82 02 reply: 55 AA 01 82 85 13 1A F0 data: 85 13 1A ( weight :  $0xA1385 = 660357$  , statue:  $0x10$  ) data: 85 13 21 ( weight : 0x11385 = 70533 , statue: 0x20 postive ,normal, stable ,non zero ) data: 85 13 41 ( weight : 0x11385 = 70533 , statue: 0x40 postive ,overload, unstable ,non zero ) data:  $85 13 81$  ( weight :  $0x11385 = 70533$  , statue:  $0x80$  negative ,normal, unstable ,non zero) data: 85 13 61 ( weight :  $0x11385 = 70533$  , statue:  $0x60$  postive , overload, stable , non zero )

### **Status description**

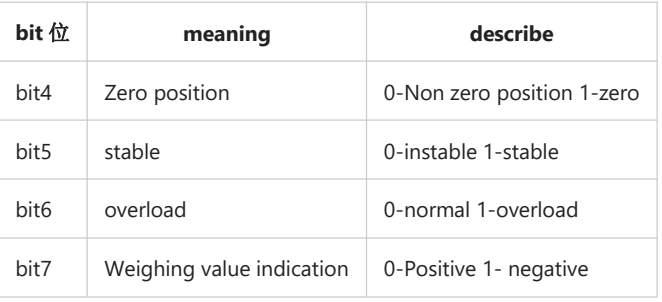